## ПƏН**:** ИНФОРМАТИКА СЫНЫБЫ: 9 "Г"

ТАҚЫРЫБЫ: ЖИЫНДАР ПƏН МҰҒАЛІМІ: ІС ТƏЖІРИБЕДЕН ӨТУШІ: ЖАРҚЫНБЕК И.

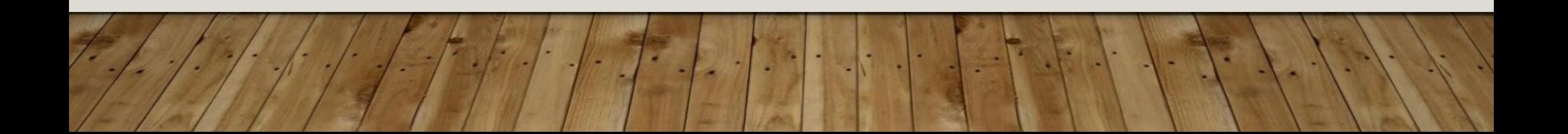

### **ТАБЫС КРИТЕРИЯЛАРЫ:**

- **• Жиын ұғымын, олардың түрлері, элементтері, шығару жолдары туралы түсінеді;**
- **• Жиындардың Паскаль тілінде сипатталуын біледі;**
- **• Жиынға есептер шығарады;**
- **• Паскаль программасы арқылы есептің нəтижесін талдайды.**

### **Жиындар (массивтер).**

 Жиын дегеніміз – бұл бір атаумен белгіленіп біріктірілген біртекті элемнттер жиыны. Жиынға кіретін айнымалыларды массивтің элементтері дейді. Олардың саны сипаттау бөлімінде анықталады да, программаның орындалу барысында өзгермейді. Жиын элементтерінің типі файлдан басқа кез келген (бүтін, нақты, символдық, жолдық, жиымдық т.б) тип бола алады. Жиын тұтасымен бір атпен аталады, ал элементтерінің реті индекс арқылы көрсетіледі (а[1], x[16,1]) Жиынның типін анықтау үшін array, of қызметші сөздері қолданылады.

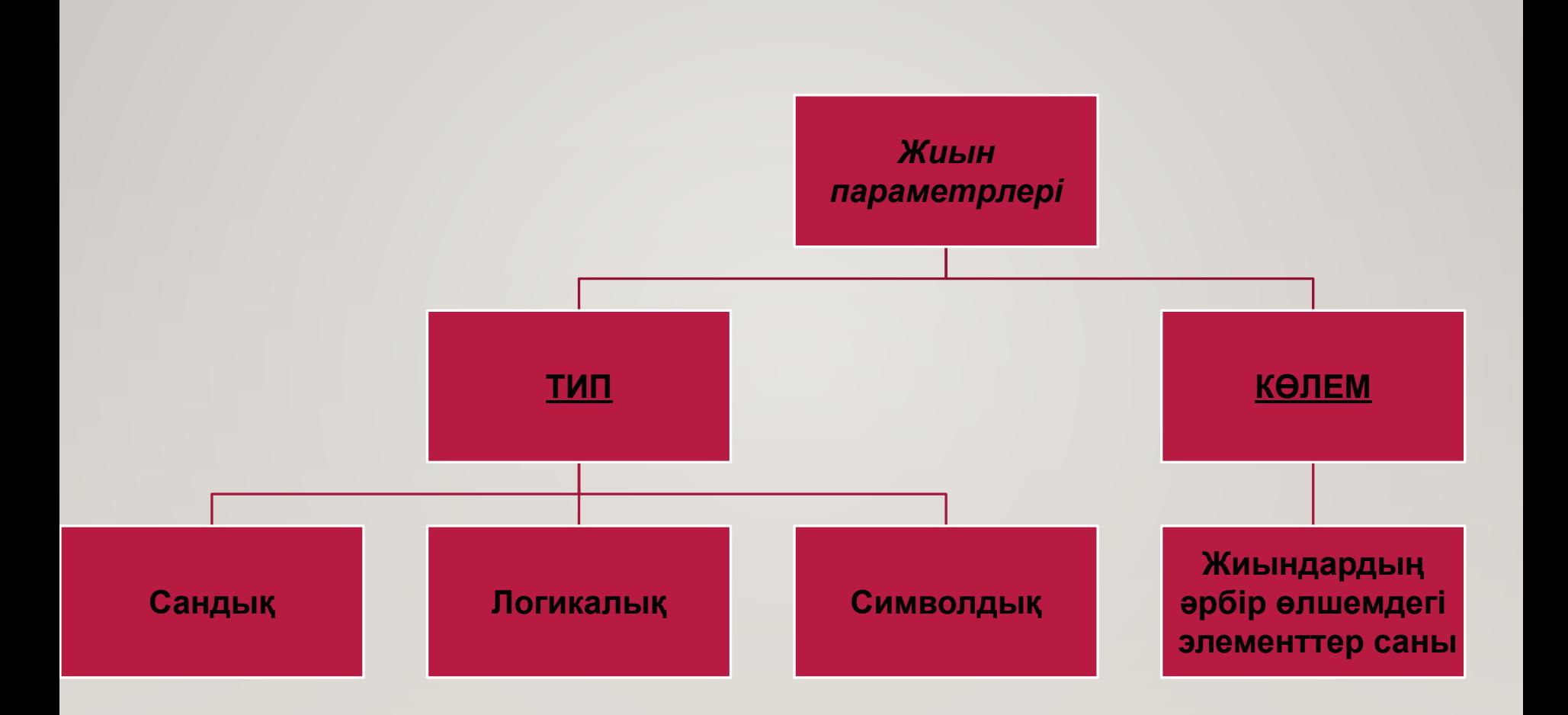

### **ЖИЫН ЖАЗЫЛУЫНЫҢ ЖАЛПЫ ТҮРІ***:*

**var** жиын аты:**array**[бас.индекс .. макс.индекс] **of** элемент типі; Мысалы, **var** a : **array** [1 .. 4] **of integer;** 

Мұнда

**• array** - жиын

**• of** - дан, -ден, -тан, -тен түйінді сөздер.

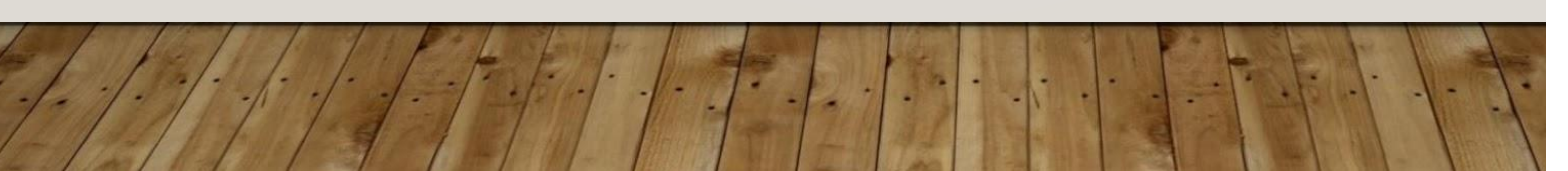

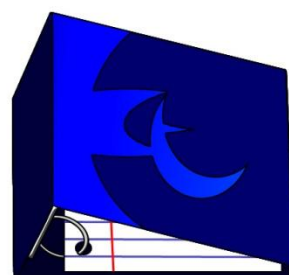

#### Мысалы, жиын элементтерін енгізу үшін:

For i:=1 to n do Readln (A[i]);

#### Ал шығару үшін:

For i:=1 to n do Writeln ('A[i]=', A[i]);

```
 Жиын Паскаль тілінің сипаттау бөлімінде былай көрсетіледі: 
Айнымалылар тарауында массивті сипаттау форматы:
 Var <массив аты>:array[<индекстің типі>] of <базалық тип> 
var A : array \lceil 1 \ldots 10 \rceil of integer;
аты бастапқы индекс соңғы индекс Элемент типі
 Мысалы: i 1 2 3 4 5 6 7 8 9 10
 А[i] 2 3.5 -7.11 0 91 -75 0 0.05 8.8 -9.81
```
# **Бір өлшемді жиымдар**

 Егер жиын атауында бір ғана индекс болса, онда ол жиынды бір өлшемді (сызықтық) жиын деп атаймыз.

 МЫСАЛЫ: БІРӨЛШЕМДІ ЖИЫН ҰҒЫМЫ ӨМІРДЕН БІР МЫСАЛ КЕЛТІРЕЙІК. СЫНЫП ЖУРНАЛЫНЫҢ ӨЗІ БІР МАССИВ БОЛЫП САНАЛАДЫ.АЛ, ОСЫ ЖУРНАЛДАҒЫ ОҚУШЫЛАРДЫҢ ТІЗІМІ ИНДЕКС БОЛЫП ТАБЫЛАДЫ. ƏРБІР ОҚУШЫ ОСЫ ЖИЫННЫҢ ЭЛЕМЕНТІ. Р/С ОКУШЫНЫҢ АТЫ-ЖӨНІ ТУҒАН ЖЫЛЫ,АЙЫ, КҮНІ 1 АСҚАРОВ МЕРХАН 18.08.1998 2 БАҚТЫҒАЛИЕВА АЙБАНУ 22.05.1998 3 БИСЕНҒАЛИЕВА МИРА 21.12.1998 Ж 4 ДҰЗДЫБЕКОВ ҒАЙНИБЕК 20.09.1998Ж 5 ЕРМЕКОВА ДИЛЯРА 15.08.1998Ж \*\*\*\*\*\* \*\*\*\*\*\*\*\*\*\*\*\*\*\*\*\*\*\*\*\*\* \*\*\*\*\*\*\*\*\*\*\*\*

14 МАҚСОТОВА ГУЛЬФАРА 13.09.1998Ж 15 НАРМҰХАМЕДОВА АСИЯ 09.12.1998 Ж

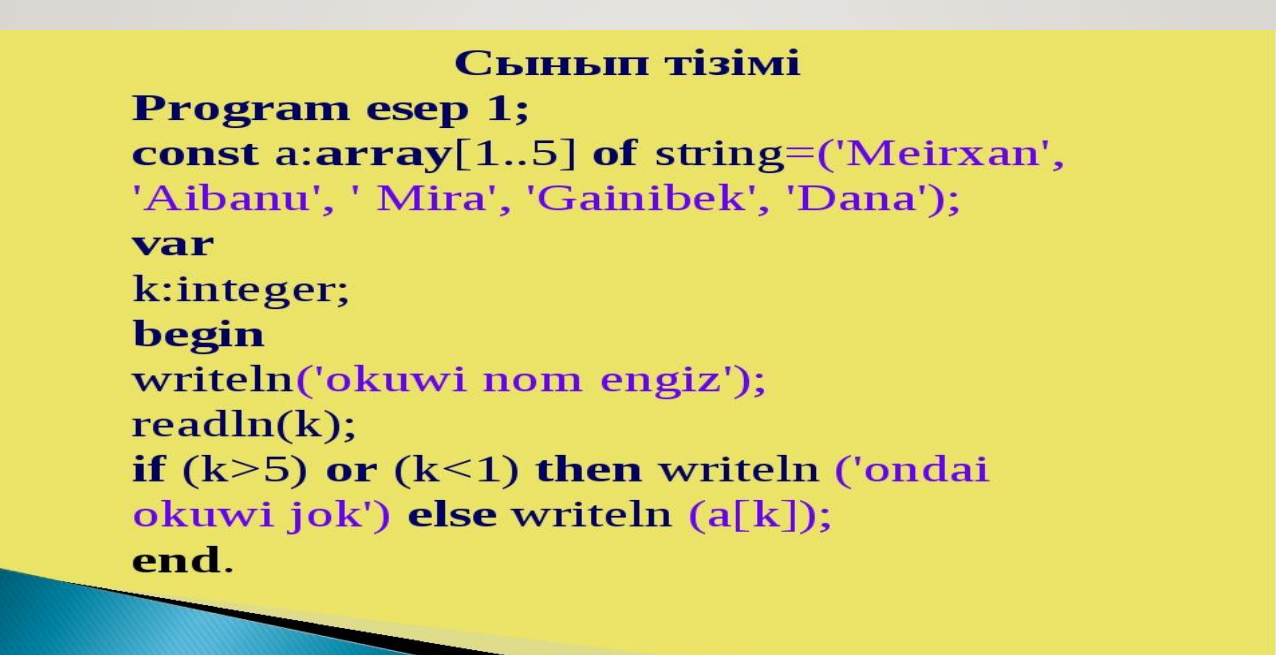

#### *1- тапсырма. Мағынаны ажырату*

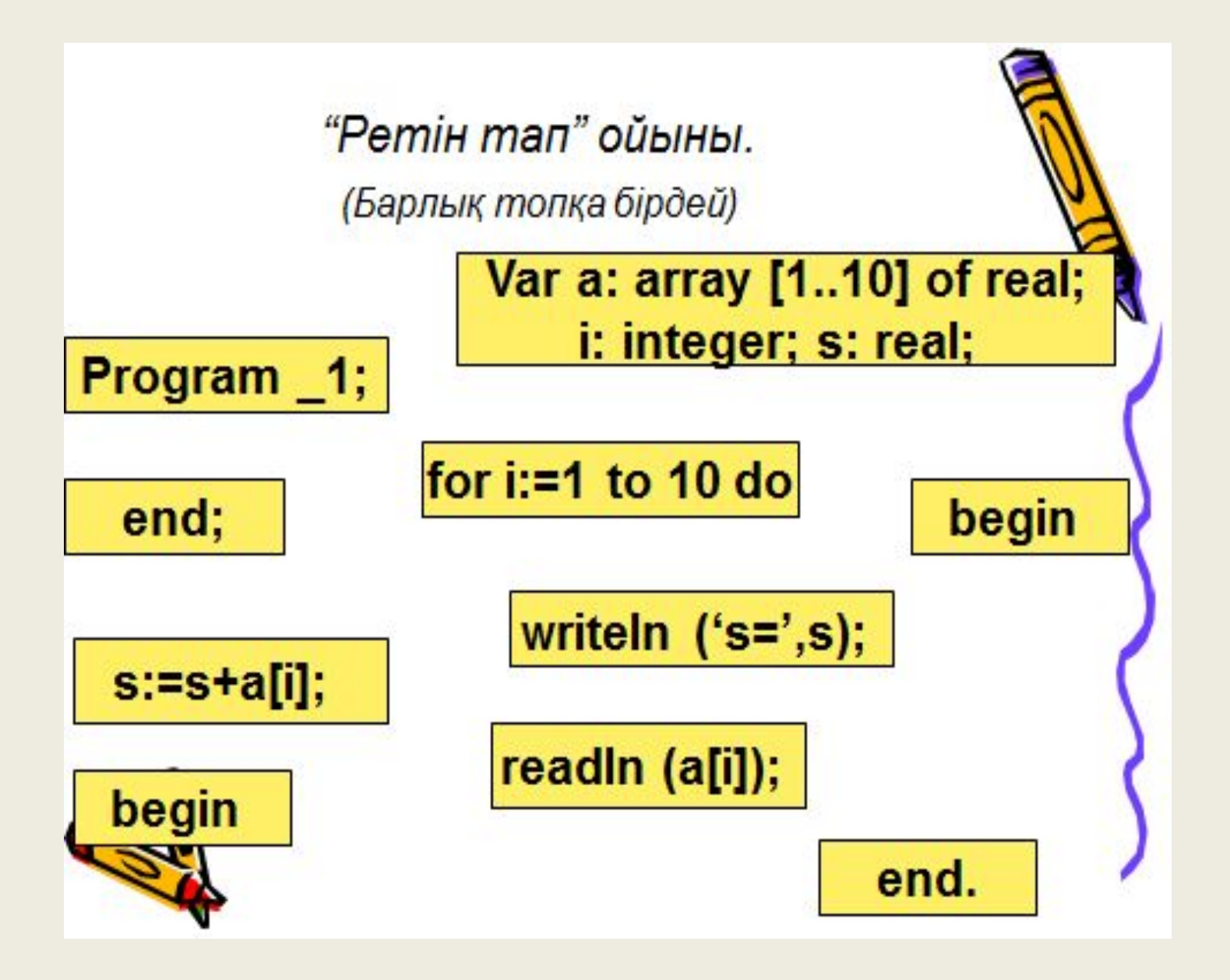

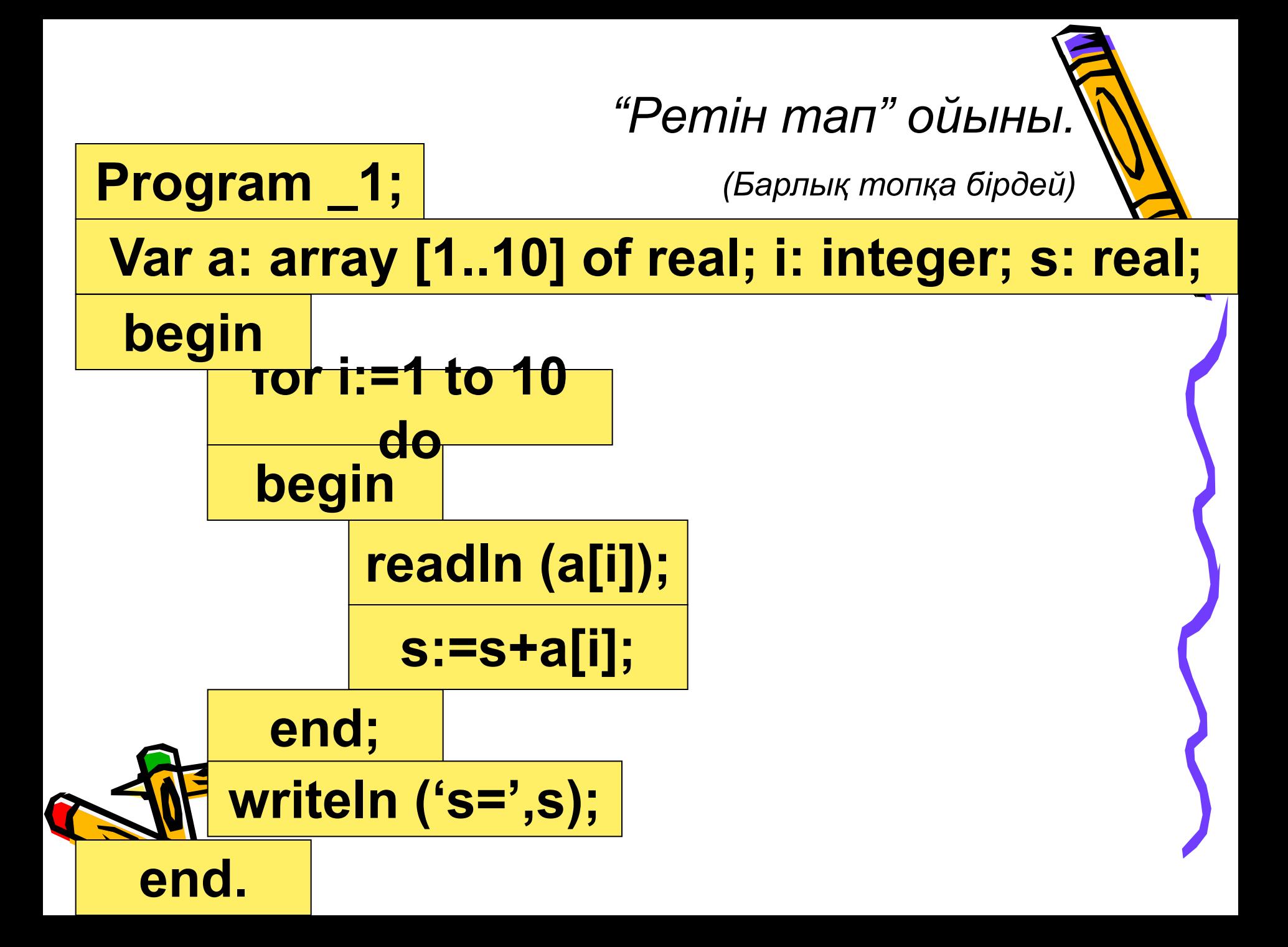

#### **2 – тапсырма.** А кестесінің элементтері қосындысын анықтау керек.

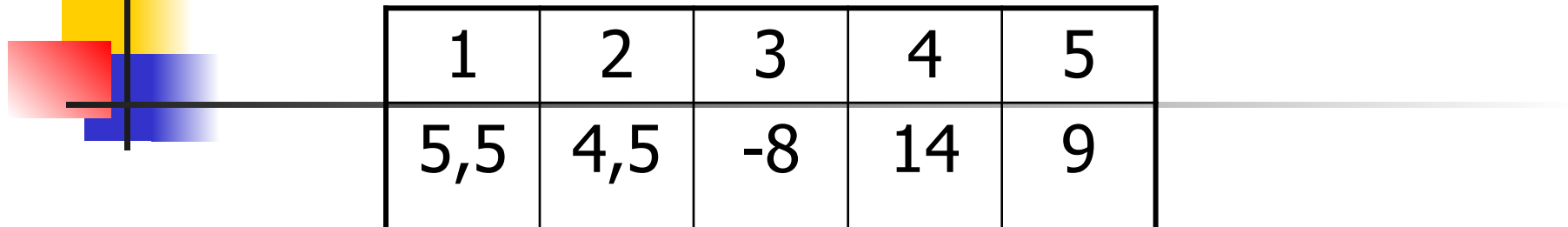

- Берілген: 5 элементтен тұратын А кестесі
- Қажет: S элементтер қосындысы
- <u>Байланыс:</u>  $S = S + \kappa e^{\frac{1}{2} \kappa}$  қосылғыш А[I]

*Математикалық жазылуы :*

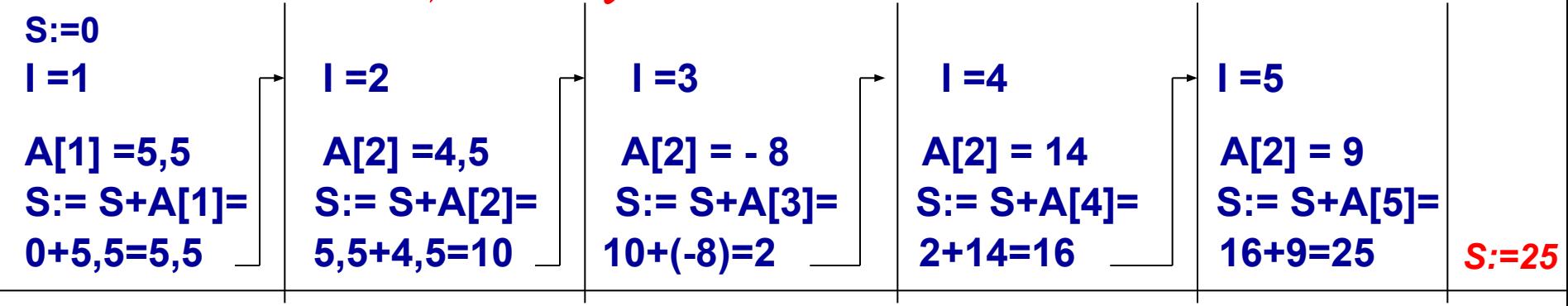

*■ Алгоритмі: алг қосынды (арг нақ кес А[1:5], нəт нақ S) басы бүт І S:=0 үшін І бастап 1 дейін 5 цб енгізу А[І] S:= S+А[І] цс шығару S соңы*

*■ Программасы: program \_1; var a: array [1..5] of real; i: integer; s: real; begin for i:=1 to 5 do begin readln (a[i]); s:=s+a[i]; end; writeln ('s=',s); end.*

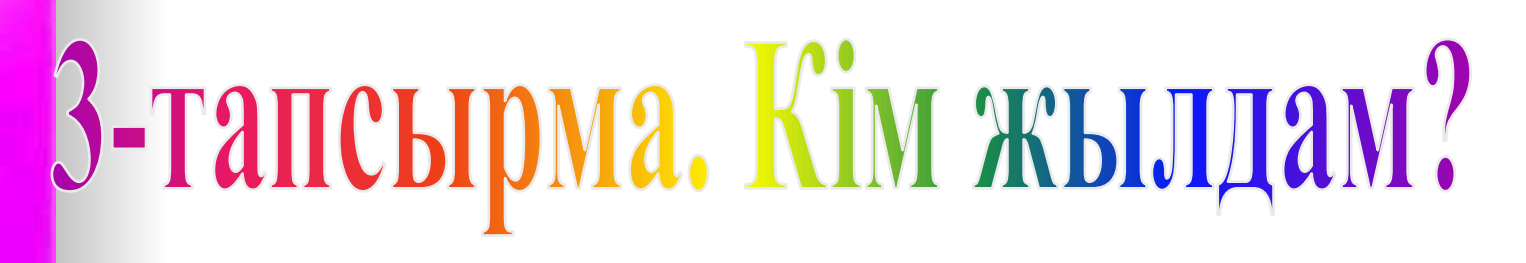

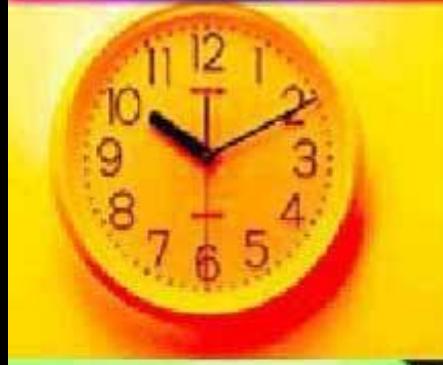

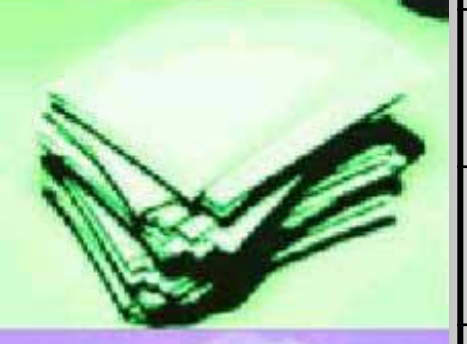

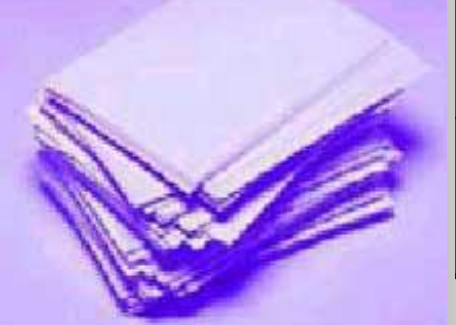

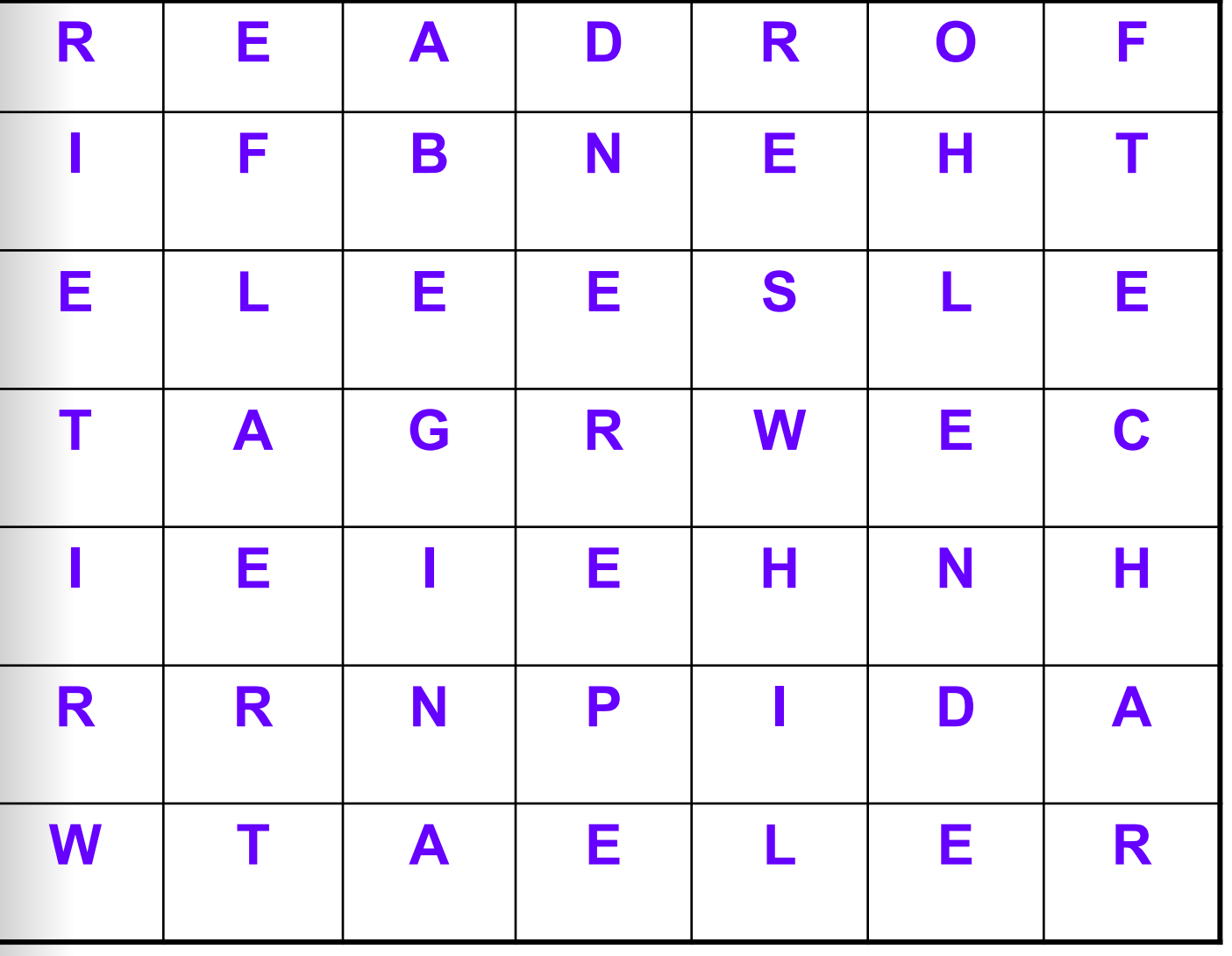

# Рефлексия

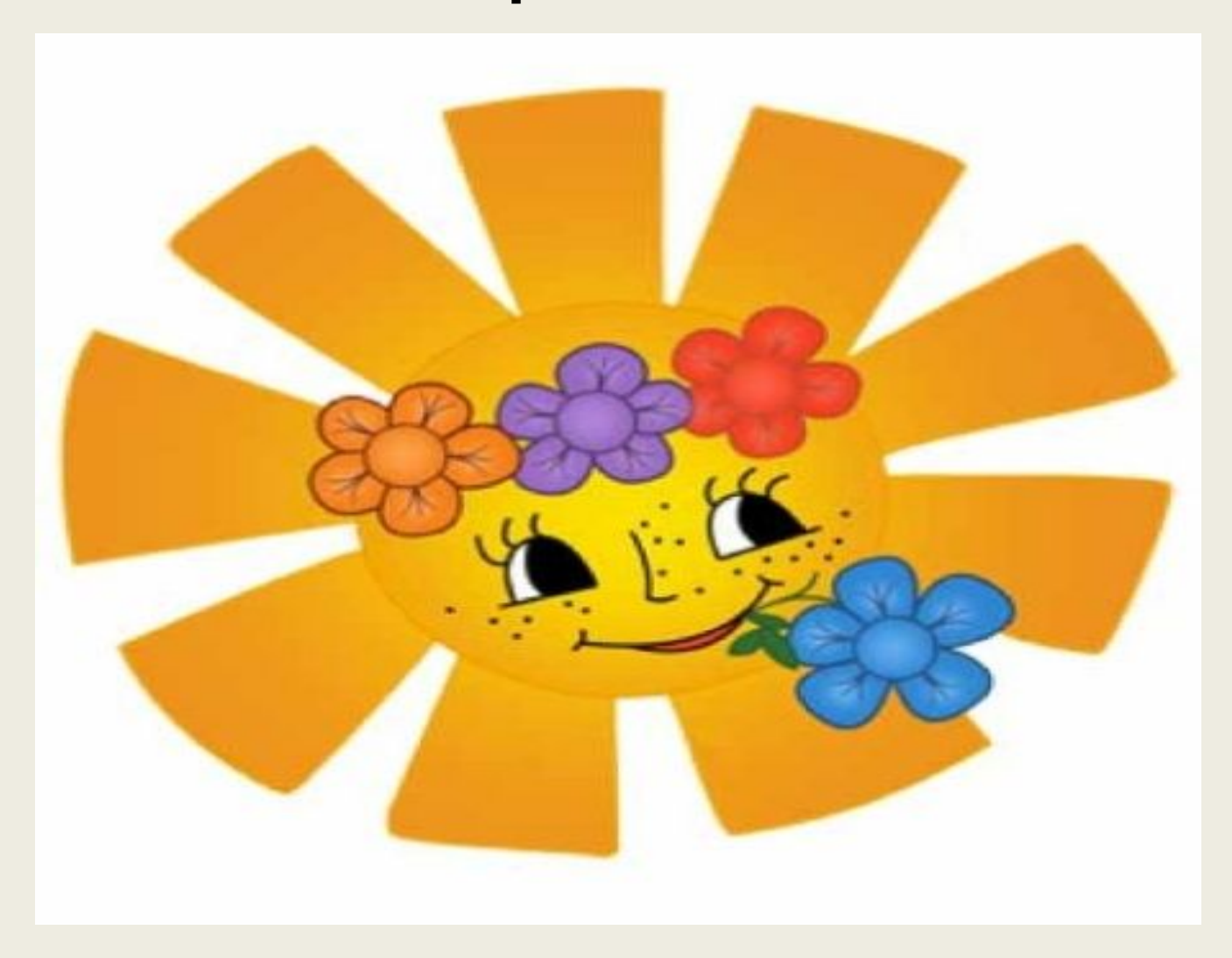

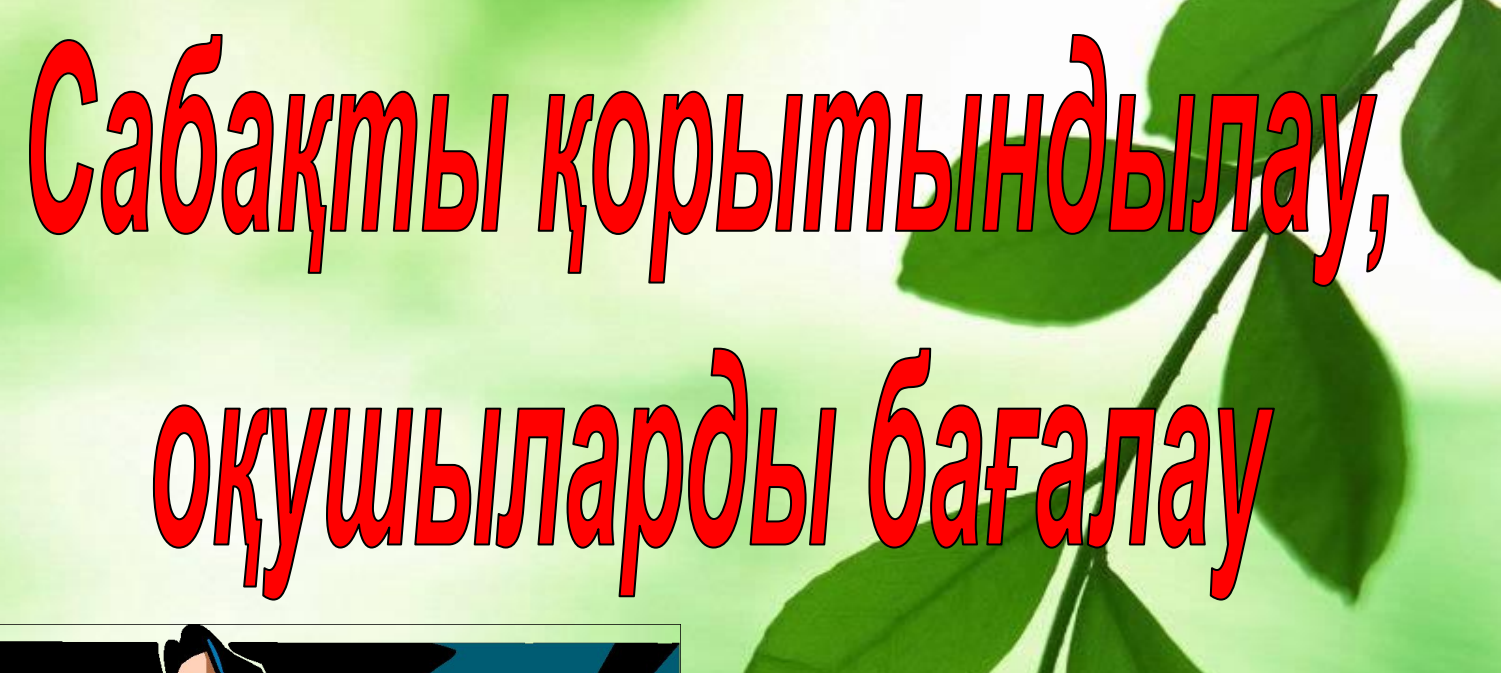

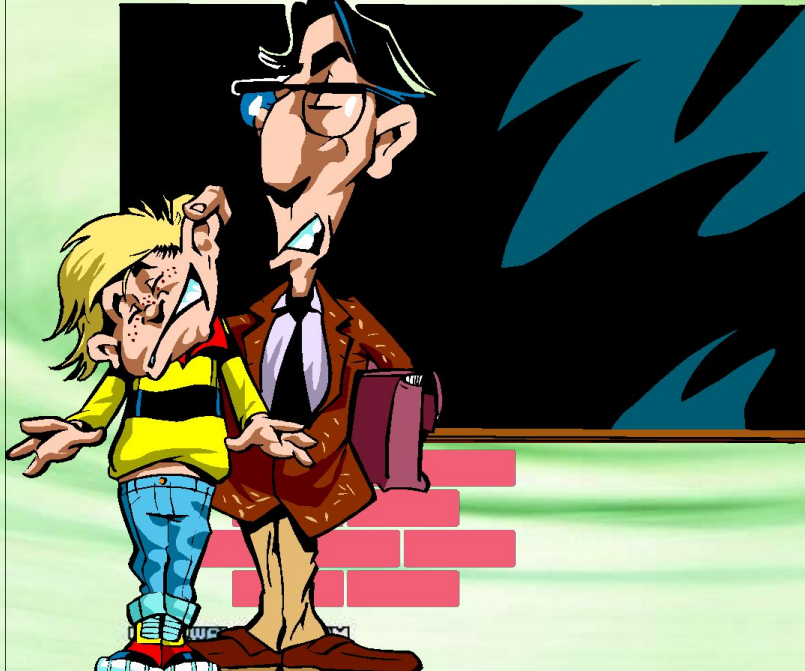

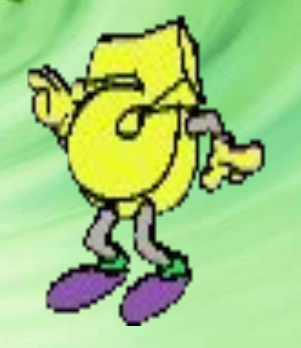

### Үй тапсырмасын беру

1. Оқулықтағы жаңа тақырыпты қйталап келу.

2. Бір өлшемді массивтің оң жəне теріс элементтерінің қосындысын табу программасы.